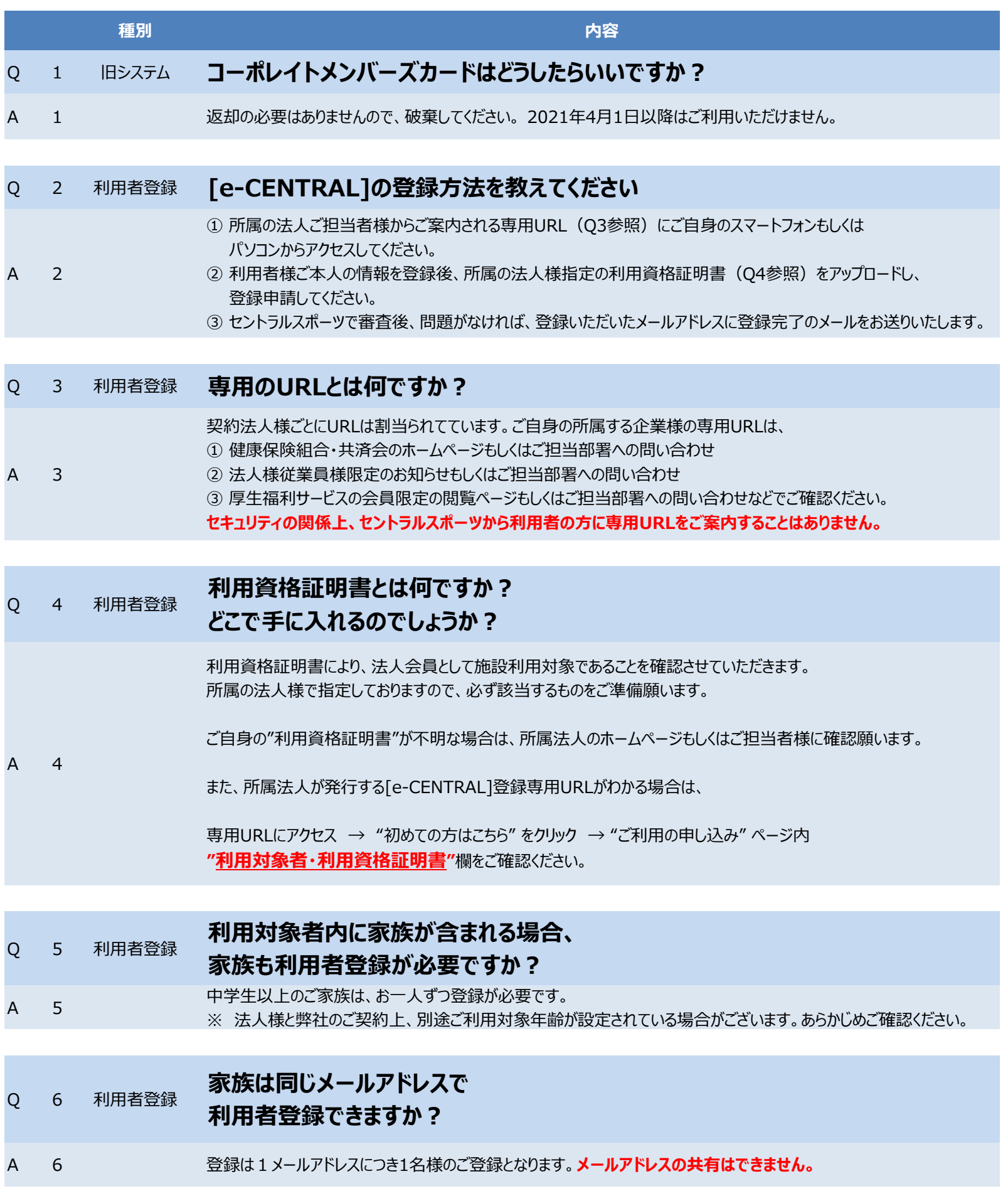

1 ページ / 5 ページ

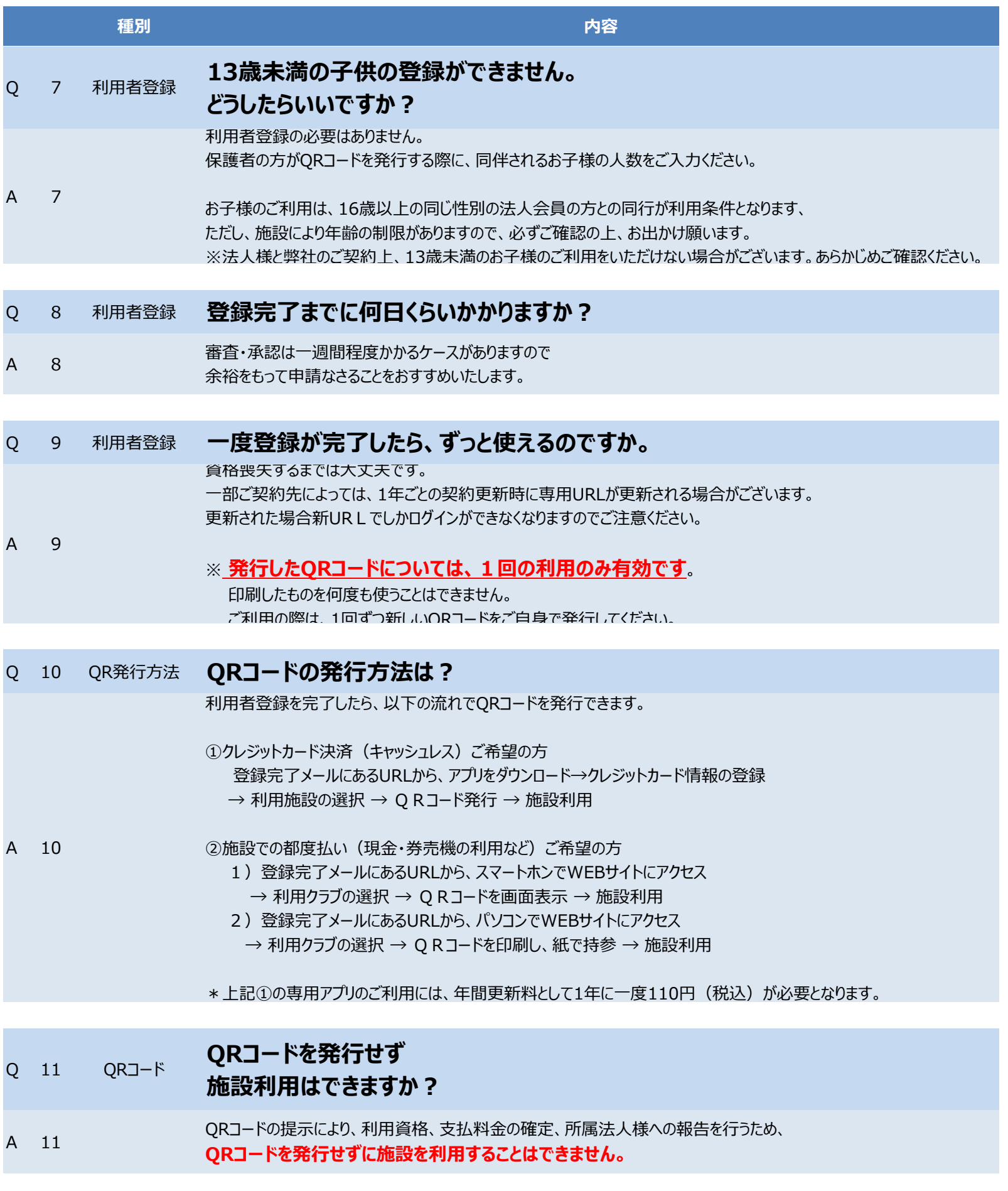

2 ページ / 5 ページ

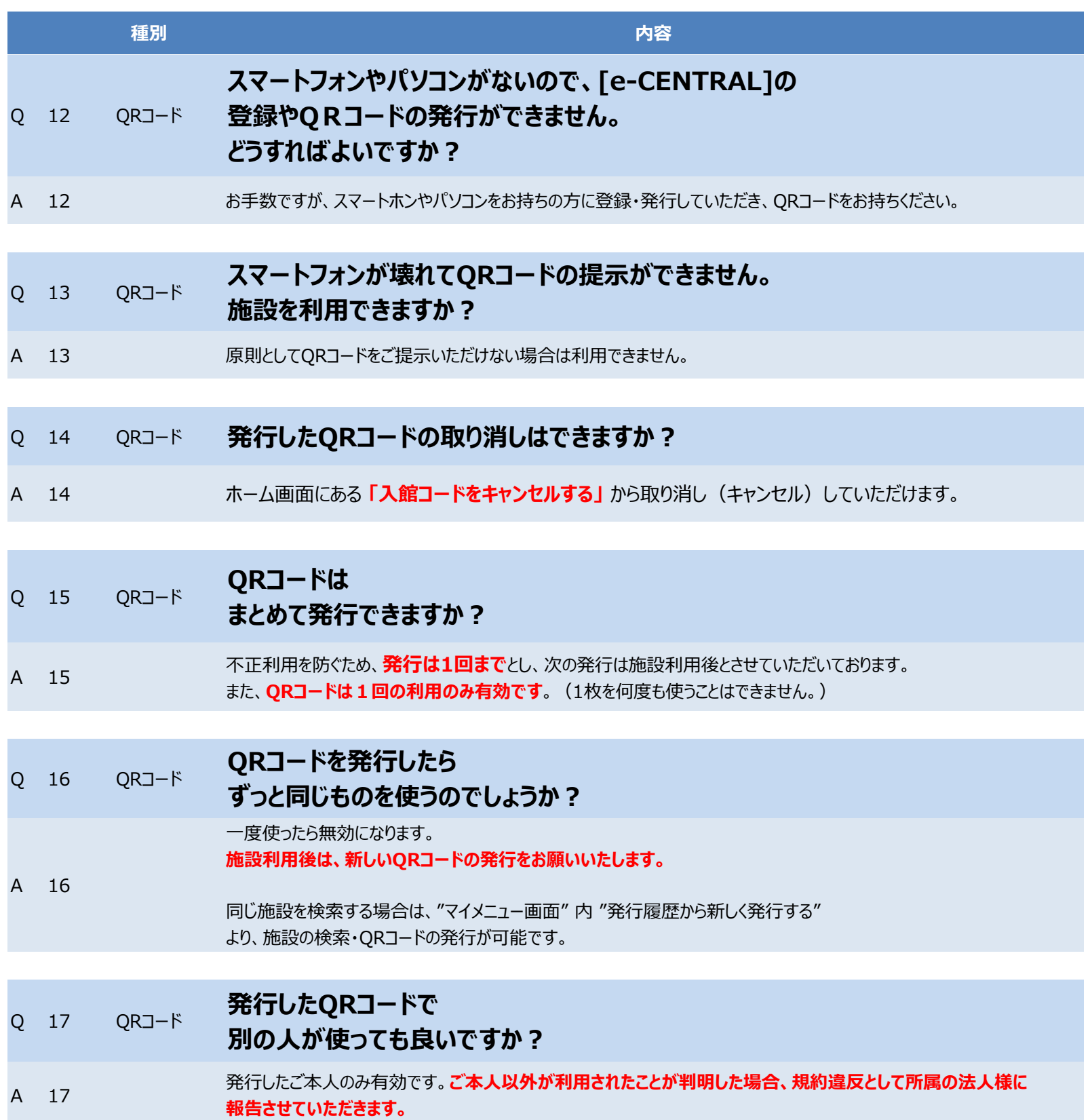

3 ページ / 5 ページ

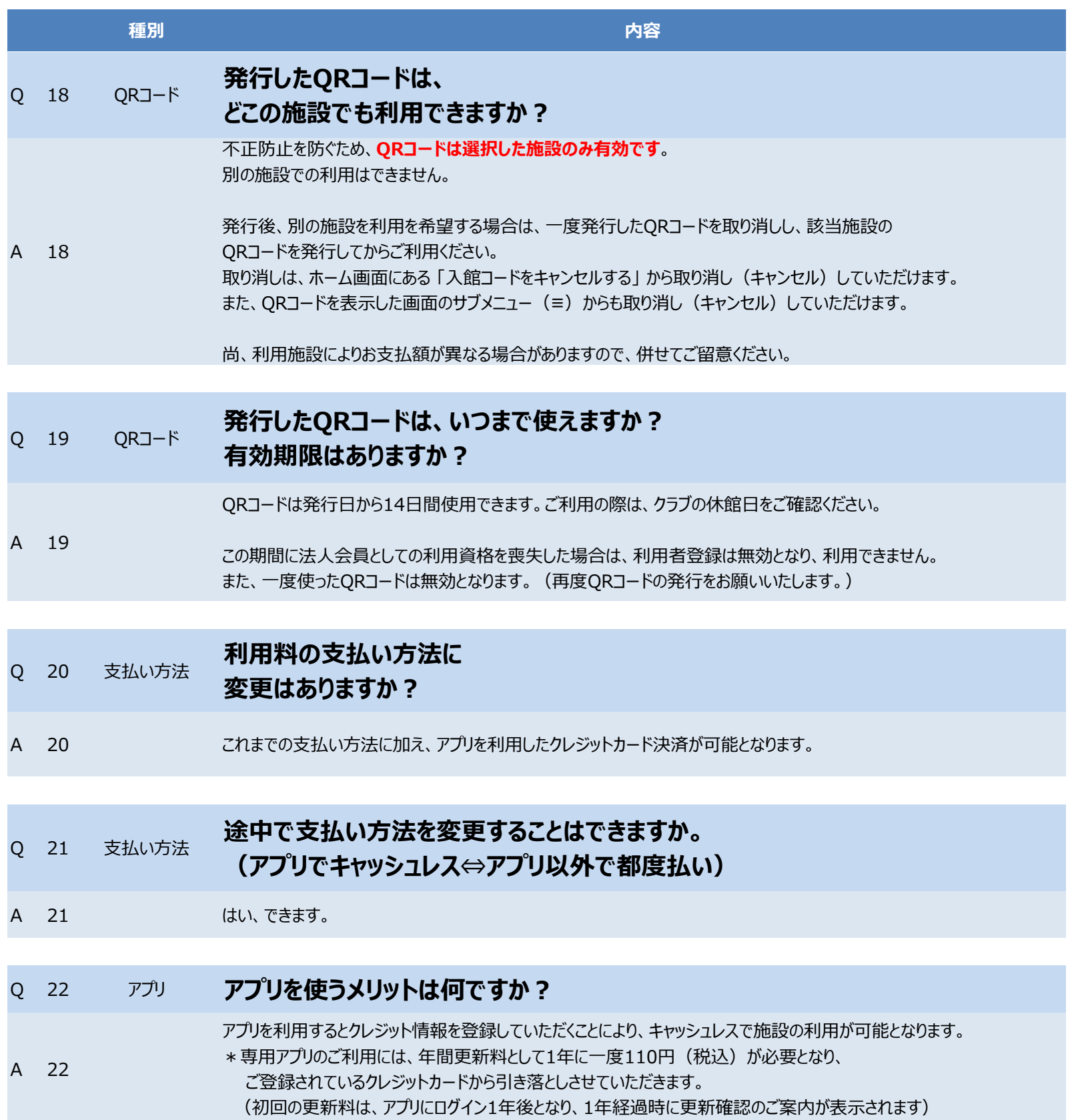

4 ページ / 5 ページ

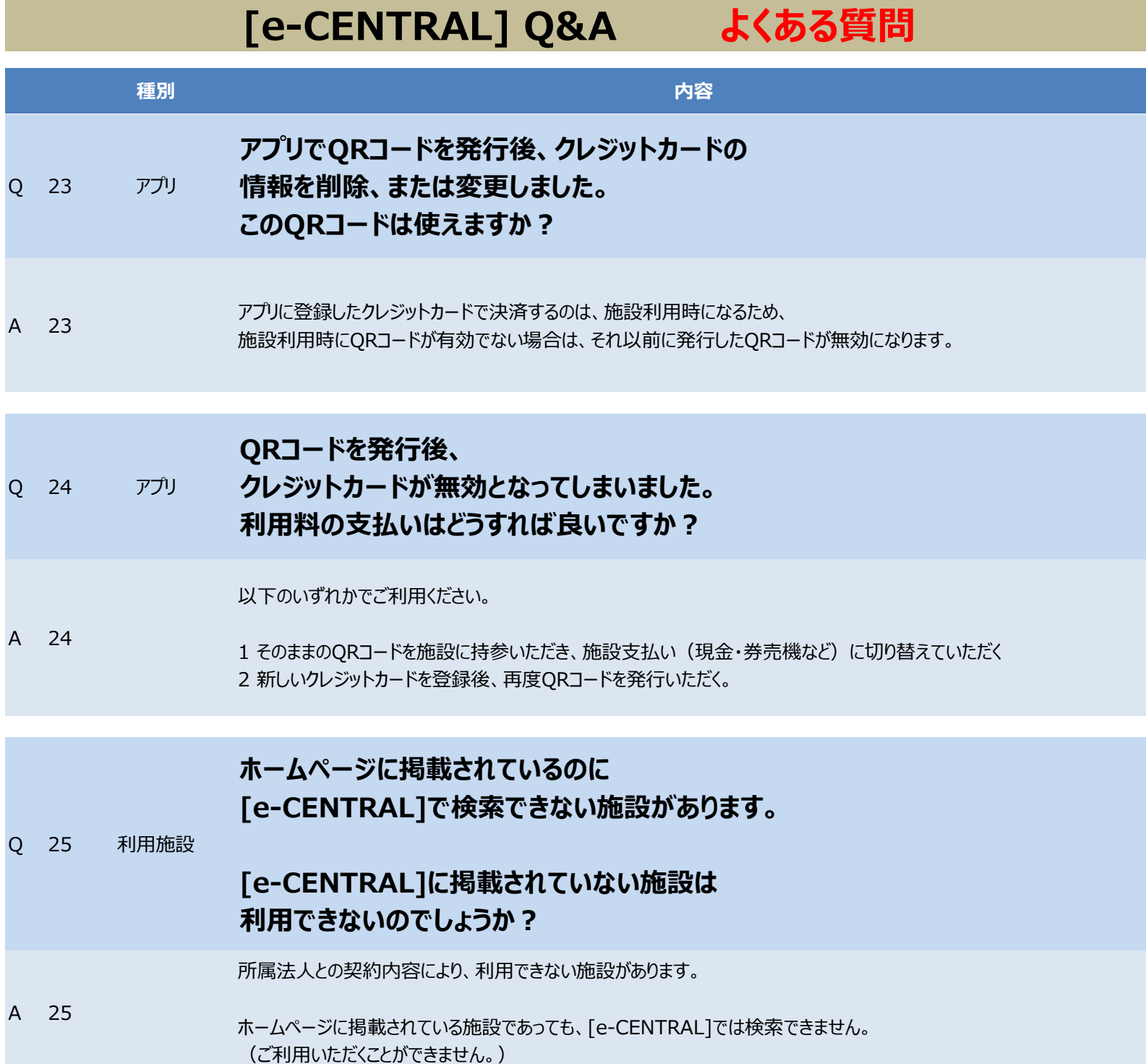

\*QRコードは、デンソーウェーブの登録商標です。